# The TIE processor

(CWEB Version 2.4)

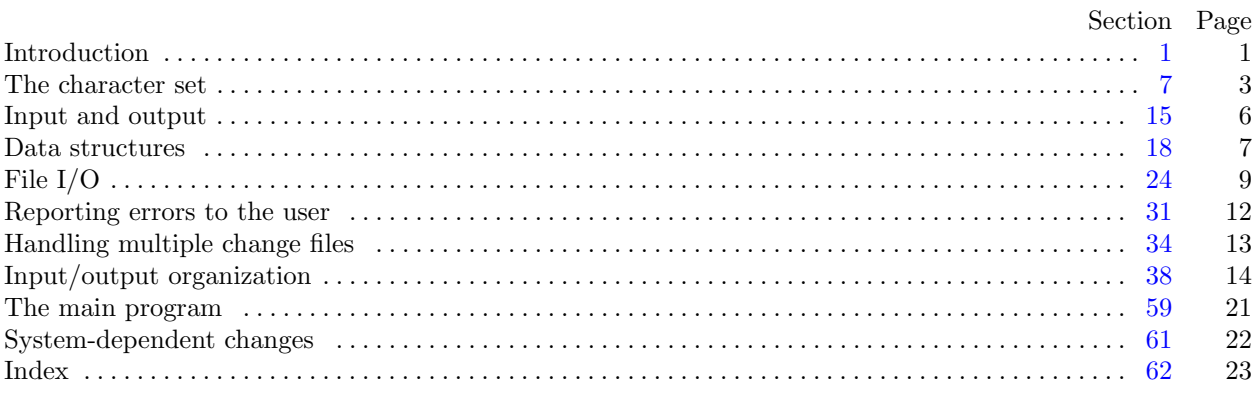

c 1989, 1992 by Technische Hochschule Darmstadt,

Fachbereich Informatik, Institut für Theoretische Informatik

All rights reserved.

This program is distributed WITHOUT ANY WARRANTY, express or implied.

Permission is granted to make and distribute verbatim copies of this program provided that the copyright notice and this permission notice are preserved on all copies.

Permission is granted to copy and distribute modified versions of this program under the conditions for verbatim copying, provided that the entire resulting derived work is distributed under the terms of a permission notice identical to this one.

## <span id="page-1-0"></span>1. Introduction.

Whenever a programmer wants to change a given WEB or CWEB program (referred to as a WEB program throughout this program) because of system dependencies, she or he will create a new change file. In addition there may be a second change file to modify system independent modules of the program. But the WEB file cannot be tangled and weaved with more than one change file simultaneously. Therefore, we introduce the present program to merge a WEB file and several change files producing a new WEB file. Since the input files are tied together, the program is called TIE. Furthermore, the program can be used to merge several change files giving a new single change file. This method seems to be more important because it doesn't modify the original source file. The use of TIE can be expanded to other programming languages since this processor only knows about the structure of change files and does not interpret the master file at all.

The program TIE has to read lines from several input files to bring them in some special ordering. For this purpose an algorithm is used which looks a little bit complicated. But the method used only needs one buffer line for each input file. Thus the storage requirement of TIE does not depend on the input data.

The program is written in C and uses only few features of a particular environment that may need to be changed in other installations. E.g. it will not use the **enum** type declarations. The changes needed may refer to the access of the command line if this can be not supported by any C compiler.

The "banner line" defined here should be changed whenever TIE is modified. This program is put into the public domain. Nevertheless the copyright notice must not be replaced or modified.

```
\# \text{define } banner \text{ "This}, \text{is}, \text{THE}, \text{ (CWEB)} \text{ (Version}, 2.4."}\#define copyright "Copyright<sub>⊔</sub>(c)<sub>u</sub>1989,1992<sub>u</sub>by<sub>u</sub>THD/ITI.<sub>u</sub>All<sub>u</sub>rights<sub>u</sub>reserved."
```
2. The main outline of the program is given in the next section. This can be used more or less for any C program.

```
\langle Global \#15 \rangleGlobal constants 5 \rangleGlobal types 4Global variables 6Error handling functions 31Internal functions 24\langle The main function 59 \rangle
```
3. Here are some macros for common programming idioms.

#define  $incr(v)$   $v += 1$   $\rightarrow$  increase a variable by unity  $\triangleleft$ #define  $decr(v)$   $v = 1$   $\Rightarrow$  decrease a variable by unity  $\triangleleft$ #define loop while (1)  $\longrightarrow$  repeat over and over until a break happens  $\triangleleft$ #define  $do\_nothinging$   $\rightarrow$  empty statement  $\triangleleft$ format loop while

4. Furthermore we include the additional types *boolean* and *string*.

 $\#\text{define false } 0$ #define  $true$  1  $\langle$  Global types 4 $\rangle \equiv$ typedef int boolean; typedef char ∗string; See also sections [7,](#page-3-0) [8](#page-3-0), [18,](#page-7-0) [19,](#page-7-0) [20](#page-7-0), and [21](#page-7-0).

This code is used in section 2.

#### <span id="page-2-0"></span>2 INTRODUCTION TIE §5

5. The following parameters should be sufficient for most applications of TIE.

 $\langle$  Global constants 5  $\rangle \equiv$ #define buf\_size 512  $\Rightarrow$  maximum length of one input line  $\triangleleft$  $\#$ define max\_file\_index 9

 $\triangleright$  we don't think that anyone needs more than 9 change files, but ... just change it  $\triangleleft$ This code is used in section [2](#page-1-0).

6. We introduce a history variable that allows us to set a return code if the operating system can use it. First we introduce the coded values for the history. This variable must be initialized. (We do this even if the value given may be the default for variables, just to document the need for the initial value.)

#define spotless 0 #define troublesome 1 #define  $\text{fatal}$  2  $\langle$  Global variables 6  $\rangle \equiv$ static int history  $\leftarrow$  spotless; See also sections [9,](#page-4-0) [22,](#page-8-0) [23](#page-8-0), [26,](#page-9-0) and [35.](#page-13-0) This code is used in section [2](#page-1-0).

#### <span id="page-3-0"></span>7. The character set.

One of the main goals in the design of TIE has been to make it readily portable between a wide variety of computers. Yet TIE by its very nature must use a greater variety of characters than most computer programs deal with, and character encoding is one of the areas in which existing machines differ most widely from each other.

To resolve this problem, all input to TIE is converted to an internal seven-bit code that is essentially standard ASCII, the "American Standard Code for Information Interchange." The conversion is done immediately when each character is read in. Conversely, characters are converted from ASCII to the user's external representation just before they are output. But the algorithm is prepared for the usage of eight-bit data.

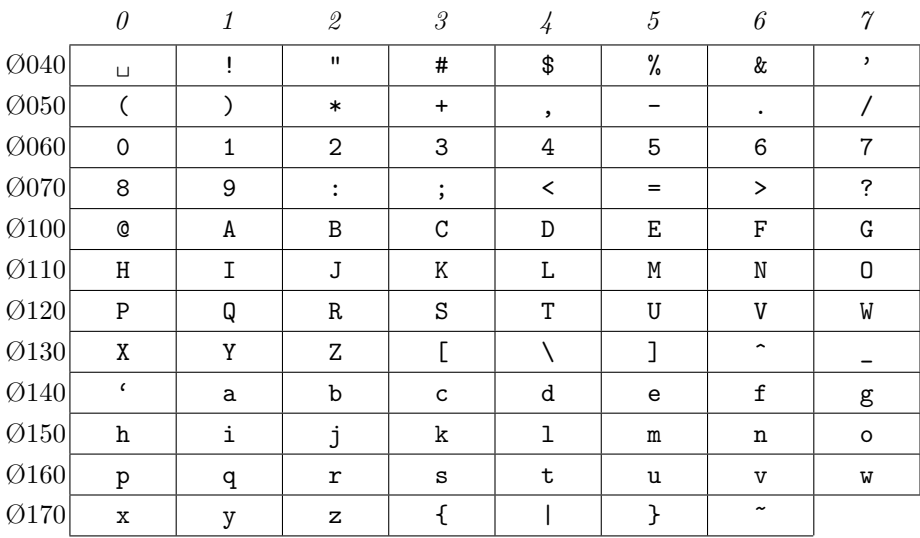

Here is a table of the standard visible ASCII codes:

(Actually, of course, code  $\frac{6}{40}$  is an invisible blank space.) Code °136 was once an upward arrow ( $\uparrow$ ), and code  $\degree$ 137 was once a left arrow (←), in olden times when the first draft of ASCII code was prepared; but TIE works with today's standard ASCII in which those codes represent circumflex and underline as shown. The maximum value used is also defined, it must be changed if an extended ASCII is used.

If the C compiler is not able to process **unsigned char**'s, you should define *ASCII\_Code* as **short**.

 $\langle$  Global types [4](#page-1-0) $\rangle$  +≡

```
#define max\_ASCII (\mathbb{Q}, \rightarrow + 1)
```
typedef unsigned char ASCII Code;  $\Rightarrow$  eight-bit numbers, a subrange of the integers  $\triangleleft$ 

8. C was first implemented on a machine that uses the ASCII representation for characters. But to make it readily available also for other machines (big brother is watching?) we add a conversion that may be undone for most installations. TIE assumes that it is being used with a character set that contains at least the characters of standard ASCII as listed above.

In order to accommodate this difference, we shall use the name *text-char* to stand for the data type of the characters in the input and output files. We shall also assume that *text-char* consists of the elements first text char through *last text char*, inclusive. The following definitions should be adjusted if necessary.

#define first\_text\_char 0  $\rightarrow$  ordinal number of the smallest element of text\_char  $\triangleleft$ #define *last\_text\_char* 255  $\Rightarrow$  ordinal number of the largest element of text\_char  $\triangleleft$ 

```
\langle Global types 4 \rangle + \equiv
```
typedef unsigned char text\_char;  $\Rightarrow$  the data type of characters in text files  $\triangleleft$ typedef FILE ∗text\_file;

<span id="page-4-0"></span>9. The TIE processor converts between ASCII code and the user's external character set by means of arrays xord and xchr that are analogous to Pascal's ord and chr functions.

The mapping may be disabled by changing the following macro definitions to just a cast. If your C compiler does not support **unsigned char's**, you should incorporate a binary and with  $#$ **ff**.

#define  $map\_xchr(c)$  (text\_char)(c)  $\rightarrow$  change this to  $xchr[c]$  on non ASCII machines  $\triangleleft$ #define  $map\_word(c)$  (ASCII\_Code)(c)  $\rightarrow$  change this to  $xord[c]$  on non ASCII machines  $\triangleleft$  $\langle$  Global variables [6](#page-2-0)  $\rangle$  +≡

static ASCII\_Code xord [last\_text\_char + 1];  $\triangleright$  specifies conversion of input characters  $\triangleleft$ static text\_char  $xchr$  [max\_ASCII + 1];  $\Rightarrow$  specifies conversion of output characters  $\triangleleft$ 

10. If we assume that every system using WEB is able to read and write the visible characters of standard ASCII (although not necessarily using the ASCII codes to represent them), the following assignment statements initialize most of the *xchr* array properly, without needing any system-dependent changes. For example, the statement  $xchr [\mathcal{C}'A'] \leftarrow 'A'$  that appears in the present WEB file might be encoded in, say, EBCDIC code on the external medium on which it resides, but CTANGLE will convert from this external code to ASCII and back again. Therefore the assignment statement  $xchr(65) \leftarrow \text{'A'}$  will appear in the corresponding C file, and C will compile this statement so that  $xchr[65]$  receives the character A in the external code. Note that it would be quite incorrect to say  $xchr[@'A'] \leftarrow Q'A'$ , because  $@'A'$  is a constant of type int not char, and because we have  $\mathbb{Q}^{\prime} A^{\prime} \equiv 65$  regardless of the external character set.

 $\langle$  Set initial values 10  $\rangle \equiv$ 

```
xchr[\mathbb{Q} \cdot \mathbb{Z}] \leftarrow \mathbb{Z}; xchr[\mathbb{Q} \cdot \mathbb{Z}] \leftarrow \mathbb{Z}; xchr[\mathbb{Q} \cdot \mathbb{Z}] \leftarrow \mathbb{Z} and \mathbb{Z} \leftarrow \mathbb{Z} and \mathbb{Z} \leftarrow \mathbb{Z} is the substitution of x \in \mathbb{Z} if \mathbb{Z} \leftarrow \mathbb{Z} if \mathbb{Z} \leftarrow \mathbb{Z} if \mathbb{Z} \leftarrow \xchr[\mathbb{Q} \cdot \mathbb{S}'] \leftarrow \mathbb{S}^1; xchr[\mathbb{Q} \cdot \mathbb{S}'] \leftarrow \mathbb{S}^1; xchr[\mathbb{Q} \cdot \mathbb{S}'] \leftarrow \mathbb{S}^1; xchr[\mathbb{Q} \setminus \{1\}] \leftarrow \{1\}xchr[\mathbb{Q}^{\prime}(\cdot) \leftarrow \{^{\prime\prime}; xchr[\mathbb{Q}^{\prime\prime})\} \leftarrow \{^{\prime\prime}; xchr[\mathbb{Q}^{\prime\prime}*\} \leftarrow \{^{\prime\prime}\}; xchr[\mathbb{Q}^{\prime\prime+1}] \leftarrow \{^{\prime\prime}\};xchr \left[\mathbb{Q}^{\bullet}, \cdot\right] \leftarrow \cdot^{\bullet}, \cdot; xchr \left[\mathbb{Q}^{\bullet} - \cdot\right] \leftarrow \cdot^{\bullet} -^{\bullet}; xchr \left[\mathbb{Q}^{\bullet}, \cdot\right] \leftarrow \cdot^{\bullet}, \cdot; xchr \left[\mathbb{Q}^{\bullet}/\right] \leftarrow \cdot^{\prime}, \cdot;xchr \left[\mathbf{Q'}\mathbf{O'}\right] \leftarrow \mathbf{O'}; xchr \left[\mathbf{Q'}\mathbf{1'}\right] \leftarrow \mathbf{O'}\mathbf{1'}; xchr \left[\mathbf{Q'}\mathbf{2'}\right] \leftarrow \mathbf{O'}\mathbf{2'}; xchr \left[\mathbf{Q'}\mathbf{3'}\right] \leftarrow \mathbf{O'}\mathbf{3'};
xchr[\mathbf{Q'}4'] \leftarrow \mathbf{?4'}; xchr[\mathbf{Q'}5'] \leftarrow \mathbf{?5'}; xchr[\mathbf{Q'}6'] \leftarrow \mathbf{?6'}; xchr[\mathbf{Q'}7'] \leftarrow \mathbf{?7'};xchr[\mathbb{Q}^{\circ}8^{\prime}] \leftarrow \text{'8'}; xchr[\mathbb{Q}^{\circ}9^{\prime}] \leftarrow \text{'9'}; xchr[\mathbb{Q}^{\circ}] \leftarrow \text{':'}; xchr[\mathbb{Q}^{\circ}] \leftarrow \text{';'};xchr[@'<'] \leftarrow \{<'\}; xchr[@'{}='] \leftarrow \{>'\}; xchr[@'>'] \leftarrow \{>'\}; xchr[@'?'] \leftarrow \{?'\};
xchr[\mathbb{Q} \, \mathbb{Q} \, \mathbb{Q}] \leftarrow \mathbb{Q} \mathbb{Q} \, ; \; xchr[\mathbb{Q} \, \mathbb{Q} \, \mathbb{A} \, \mathbb{Q}] \leftarrow \mathbb{A} \, ; \; xchr[\mathbb{Q} \, \mathbb{B} \, \mathbb{Q} \, \mathbb{Q} \, \mathbb{Q} \, \mathbb{Q} \, \mathbb{Q} \rightleftarrow \mathbb{Q} \, \mathbb{Q} \, ; \; xchr[\mathbb{Q} \, \mathbb{Q} \, \mathbb{Q} \, \mathbb{Q} \, \mathbb{Q} \, \mathbb{Q} \, \xchr[\mathbb{Q}^{\cdot}D^{\cdot}] \leftarrow \text{'}D^{\cdot}; xchr[\mathbb{Q}^{\cdot}E^{\cdot}] \leftarrow \text{'}E^{\cdot}; xchr[\mathbb{Q}^{\cdot}F^{\cdot}] \leftarrow \text{'}F^{\cdot}; xchr[\mathbb{Q}^{\cdot}G^{\cdot}] \leftarrow \text{'}G^{\cdot};xchr[\mathbb{Q}^{\cdot}H^{\cdot}] \leftarrow {}^{\cdot}H^{\cdot}; xchr[\mathbb{Q}^{\cdot}I^{\cdot}] \leftarrow {}^{\cdot}I^{\cdot}; xchr[\mathbb{Q}^{\cdot}J^{\cdot}] \leftarrow {}^{\cdot}J^{\cdot}; xchr[\mathbb{Q}^{\cdot}K^{\cdot}] \leftarrow {}^{\cdot}K^{\cdot};
xchr[@'L'] \leftarrow 'L'; xchr[@'W'] \leftarrow 'M'; xchr[@'W'] \leftarrow 'N'; xchr[@'O'] \leftarrow 'O';xchr[\mathbb{Q} \cdot \mathbb{P}'] \leftarrow \{ \mathbb{P} \cdot \; xchr[\mathbb{Q} \cdot \mathbb{Q}'] \leftarrow \{ \mathbb{Q} \cdot \; xchr[\mathbb{Q} \cdot \mathbb{R}'] \leftarrow \{ \mathbb{R} \cdot \; xchr[\mathbb{Q} \cdot \mathbb{S}'] \leftarrow \{ \mathbb{S} \cdot \; xchr[\mathbb{Q} \cdot \mathbb{S}'] \leftarrow \{ \mathbb{Q} \cdot \; xchr[\mathbb{Q} \cdot \mathbb{S}'] \leftarrow \{ \mathbb{Q} \cdot \; xchr[\mathbb{Q} \cdot \mathbb{S}'] \leftarrow \{ \mathbb{Q}xchr[\mathbb{Q}^{\cdot}T^{\cdot}] \leftarrow \text{'T'}; xchr[\mathbb{Q}^{\cdot}U^{\cdot}] \leftarrow \text{'U'}; xchr[\mathbb{Q}^{\cdot}V^{\cdot}] \leftarrow \text{'V'}; xchr[\mathbb{Q}^{\cdot}W^{\cdot}] \leftarrow \text{'W'};
xchr[\mathbf{Q}^{\prime}\mathbf{X}^{\prime}] \leftarrow Y\mathbf{X}^{\prime}; xchr[\mathbf{Q}^{\prime}\mathbf{Y}^{\prime}] \leftarrow Y\mathbf{Y}^{\prime}; xchr[\mathbf{Q}^{\prime}\mathbf{Z}^{\prime}] \leftarrow Y\mathbf{Z}^{\prime}; xchr[\mathbf{Q}^{\prime}\mathbf{Z}^{\prime}] \leftarrow \mathbf{Y}^{\prime};xchr[\mathbb{Q} \setminus \setminus \setminus \cdot] \leftarrow \setminus \setminus \setminus \cdot; xchr[\mathbb{Q} \cdot \rbrace \setminus \setminus] \leftarrow \setminus \cdot]; xchr[\mathbb{Q} \cdot \setminus \cdot] \leftarrow \setminus \cdot; xchr[\mathbb{Q} \cdot \rbrace \leftarrow \setminus \cdot];
xchr[\mathbb{Q}^{\prime\prime}] \leftarrow \rightarrow^{\prime\prime}; xchr[\mathbb{Q}^{\prime}a'] \leftarrow a'; xchr[\mathbb{Q}^{\prime}b'] \leftarrow^{\prime}b'; xchr[\mathbb{Q}^{\prime}c'] \leftarrow^{\prime}c';xchr[\mathbf{Q} \cdot \mathbf{d'}] \leftarrow \mathbf{d'}; xchr[\mathbf{Q} \cdot \mathbf{e'}] \leftarrow \mathbf{e'}; xchr[\mathbf{Q} \cdot \mathbf{f'}] \leftarrow \mathbf{f'}; xchr[\mathbf{Q} \cdot \mathbf{g'}] \leftarrow \mathbf{g'};
xchr[\mathbf{Q}^{\cdot}h'] \leftarrow \text{'h'}; xchr[\mathbf{Q}^{\cdot}i'] \leftarrow \text{'i'}; xchr[\mathbf{Q}^{\cdot}j'] \leftarrow \text{'j'}; xchr[\mathbf{Q}^{\cdot}k'] \leftarrow \text{'k'};xchr[\mathbf{Q'}1\mathbf{1'}] \leftarrow \mathbf{Y1'}; xchr[\mathbf{Q'}m\mathbf{1'}] \leftarrow \mathbf{Ym'}; xchr[\mathbf{Q'}m\mathbf{1'}] \leftarrow \mathbf{Yn'}; xchr[\mathbf{Q'}o\mathbf{1'}] \leftarrow \mathbf{Yo'};
xchr \otimes \mathbf{p'} \otimes \cdots \otimes \mathbf{p'}; xchr \otimes \mathbf{q'} \otimes \cdots \otimes \mathbf{q'}; xchr \otimes \mathbf{r'} \otimes \cdots \otimes \mathbf{r'}; xchr \otimes \mathbf{s'} \otimes \cdots \otimes \mathbf{s'};
xchr | \mathbf{Q} \cdot \mathbf{t'}| \leftarrow \mathbf{t'}; xchr | \mathbf{Q} \cdot \mathbf{u'}| \leftarrow \mathbf{u'}; xchr | \mathbf{Q} \cdot \mathbf{v'}| \leftarrow \mathbf{v'}; xchr | \mathbf{Q} \cdot \mathbf{w'}| \leftarrow \mathbf{w'};
xchr[{\bf Q}'x'] \leftarrow 'x'; xchr[{\bf Q}'y'] \leftarrow 'y'; xchr[{\bf Q}'z'] \leftarrow 'z'; xchr[{\bf Q}'\{'] \leftarrow '{\bf Q}';xchr[\mathbb{Q}^{\prime} | \mathbf{C} | \mathbf{C}^{\prime} | \mathbf{C}^{\prime} | \mathbf{C}^{\prime} | \mathbf{C}^{\prime} | \mathbf{C}^{\prime} | \mathbf{C}^{\prime} | \mathbf{C}^{\prime} | \mathbf{C}^{\prime} | \mathbf{C}^{\prime} | \mathbf{C}^{\prime} | \mathbf{C}^{\prime} | \mathbf{C}^{\prime} | \mathbf{C}^{\prime} | \mathbf{C}^{\prime} | \mathbf{C}^{\prime} | \mathbf{C}^{\prime} | \mathbf{C}^{\prime} | \mathbf{C}^{\prime} | \mathxchr[0] \leftarrow ' \sqcup'; xchr[#7F] \leftarrow ' \sqcup'; \quad \quad \triangleright \text{ these ASCII codes are not used } \triangleleft
```
See also sections [13](#page-5-0) and [14.](#page-5-0)

This code is used in section [59](#page-21-0).

<span id="page-5-0"></span>11. Some of the ASCII codes below #20 have been given a symbolic name in TIE because they are used with a special meaning.

#define  $tab\_mark$  @'\t'  $\rightarrow$  ASCII code used as tab-skip  $\triangleleft$ #define  $nl\_mark$  @'\n'  $\rightarrow$  ASCII code used as line end marker  $\triangleleft$ #define form\_feed  $\mathbb{Q}^{\prime}\backslash f^{\prime} \rightarrow \text{ASCII code used as page eject } \triangleleft$ 

12. When we initialize the *xord* array and the remaining parts of *xchr*, it will be convenient to make use of an index variable, i.

 $\langle$  Local variables for initialisation 12 $\rangle \equiv$ int  $i$ ;

This code is used in section [59](#page-21-0).

13. Here now is the system-dependent part of the character set. If TIE is being implemented on a gardenvariety C for which only standard ASCII codes will appear in the input and output files, you don't need to make any changes here.

Changes to the present module will make TIE more friendly on computers that have an extended character set, so that one can type things like ≠. If you have an extended set of characters that are easily incorporated into text files, you can assign codes arbitrarily here, giving an xchr equivalent to whatever characters the users of TIE are allowed to have in their input files, provided that unsuitable characters do not correspond to special codes like  $tab\_mark$  that are listed above.

 $\langle$  Set initial values [10](#page-4-0)  $\rangle$  +≡ for  $(i \leftarrow 1; i \leftarrow 0 \cdot \mathbf{I}$ ;  $xchr[i++] \leftarrow \mathbf{I} \cdot \mathbf{I}$ ;  $xchr[tab\_mark] \leftarrow \text{'\`t':} xchr[form\_feed] \leftarrow \text{'\`t':} xchr[nl\_mark] \leftarrow \text{'\`n':}$ 

14. The following system-independent code makes the *xord* array contain a suitable inverse to the information in *xchr*.

 $\langle$  Set initial values [10](#page-4-0)  $\rangle$  +≡

for  $(i \leftarrow \text{first\_text\_char}; i \leq \text{last\_text\_char}; \text{word}[i++] \leftarrow \mathbb{Q'}_i) \text{ do\_nothing};$ for  $(i \leftarrow 1; i \leq \mathbf{0}^{\prime\prime}; i++) \text{ word}[xchr[i]] \leftarrow i;$ 

### <span id="page-6-0"></span>15. Input and output.

Output for the user is done by writing on file  $term\_out$ , which is assumed to consist of characters of type text char. It should be linked to *stdout* usually. Terminal input is not needed in this version of TIE. stdin and stdout are predefined if we include the stdio.h definitions. Although I/O redirection for stdout is usually available you may lead output to another file if you change the definition of term out. Also we define some macros for terminating an output line and writing strings to the user.

```
\#\text{define term\_out} stdout
#define print(a) fprintf (term\_out, a) \rightarrow 'print' means write on the terminal \triangleleft#define \text{print2}(a, b) for \text{printf}(term\_out, a, b) . \triangleright same with two arguments \triangleleft#define \text{print3}(a, b, c) for \text{printf}(term\_out, a, b, c) . \triangleright same with three arguments \triangleleft#define print_c(v) fputc(v, term\_out); \rightarrow print a single character \triangleleft#define new\_line(v) fputc('n', v) \triangleright start new line \triangleleft#define term_newline new line (term out) \Rightarrow start new line of the terminal \triangleleft#define print\_ln(v){
              fprint(fterm\_out, v); \; term\_new\_line;\} \Rightarrow 'print' and then start new line \triangleleft#define print2 ln(a, b)\left\{ \right.print2(a, b); term_new_line;
           \} > same with two arguments \triangleleft#define print3_l(a, b, c){
              print3(a, b, c); term_new_line;
           \} > same with three arguments \triangleleft#define print\_nl(v)\{term_newLine; print(v);
           \} > print information starting on a new line \triangleleft#define print2.nl(a, b){
              term\_new\_line; print2(a, b);
           \} \Rightarrow same for two arguments \triangleleft\langle Global # includes 15\rangle \equiv#include <stdio.h>
See also section 16.
This code is used in section 2.
```
16. And we need dynamic memory allocation. This should cause no trouble in any C program.  $\langle$  Global # includes  $15$   $\rangle$  +=  $\#ifdef \_\_STDC \_\_$  $\#$ include  $\le$ stdlib.h>  $\#\textbf{else}$  $\#$ include  $\{$ malloc.h>

 $\#\mathrm{endif}$ 

17. The *update\_terminal* function is called when we want to make sure that everything we have output to the terminal so far has actually left the computer's internal buffers and been sent.

#define update\_terminal  $\text{fflush}(term\_out)$   $\rightarrow$  empty the terminal output buffer  $\triangleleft$ 

#### <span id="page-7-0"></span>18. Data structures.

The multiple input files (master file and change files) are treated the same way. To organize the simultaneous usage of several input files, we introduce the data type **in-file-modes**.

The mode *search* indicates that TIE searches for a match of the input line with any line of an input file in reading mode. test is used whenever a match is found and it has to be tested if the next input lines do match also. *reading* describes that the lines can be read without any check for matching other lines. *ignore* denotes that the file cannot be used. This may happen because an error has been detected or because the end of the file has been found.

file types is used to describe whether a file is a master file or a change file. The value unknown is added to this type to set an initial mode for the output file. This enables us to check whether any option was used to select the kind of output. (this would even be necessary if we would assume a default action for missing options.)

 $\langle$  Global types [4](#page-1-0)  $\rangle$  + $\equiv$  $\#$ define search 0 #define test 1 #define reading 2  $\#$ define *ignore* 3 typedef int in file modes; b should be enum (search, test, reading, ignore)  $\triangleleft$  $\#$ define unknown 0  $\#$ define master 1 #define  $chf$  2 typedef int file\_types; b should be enum (unknown, master, chf)  $\triangleleft$ 

19. A variable of type *out\_md\_type* will tell us in what state the output change file is during processing. normal will be the state, when we did not yet start a change, pre will be set when we write the lines to be changes and post will indicate that the replacement lines are written.

```
\langle Global types 4 \rangle + \equiv\#define normal 0
#define pre 1#define post 2
  typedef int out_md_type: \triangleright should be enum (normal, pre, post) \triangleleft
```
20. Two more types will indicate variables used as an index into either the file buffer or the file table.

 $\langle$  Global types [4](#page-1-0)  $\rangle$  +≡ typedef int buffer\_index;  $\Rightarrow -1..bu f_size \approx$ typedef int file\_index;  $\Rightarrow -1$ ...max\_file\_index + 1 <

21. The following data structure joins all informations needed to use these input files.

```
format line dummy
\langle4 \rangle +≡
  typedef struct idsc {
    string name_of_file;
    \textbf{ASCII\_Code}\ \textit{buffer}[\textit{buf\_size}];in_file_modes mode;
    long line;
    file_types type_of_file;
    buffer_index limit;
    text_file the-file;
  } input description;
```
#### <span id="page-8-0"></span>8 DATA STRUCTURES TIE  $\S 22$

22. These data types are used in the global variable section. They refer to the files in action, the number of change files, the mode of operation and the current output state.

```
\langle6 \rangle +≡
  static file_index actual_input, test_input, no_ch;
  static file_types \textit{prod\_chf} \leftarrow \textit{unknown};static out_md_type out_mode;
```
23. All input files (including the master file) are recorded in the following structure. Mostly the components are accessed through a local pointer variable. This corresponds to Pascal's with-statement and results in a one-time-computation of the index expression.

 $\langle$  Global variables [6](#page-2-0)  $\rangle$  +≡

static input\_description \*input\_organization[max\_file\_index + 1];

# <span id="page-9-0"></span>24. File I/O.

The basic function *get line* can be used to get a line from an input file. The line is stored in the *buffer* part of the descriptor. The components *limit* and *line* are updated. If the end of the file is reached mode is set to *ignore*. On some systems it might be useful to replace tab characters by a proper number of spaces since several editors used to create change files insert tab characters into a source file not under control of the user. So it might be a problem to create a matching change file.

We define *get line* to read a line from a file specified by the corresponding file descriptor.

```
\langle Internal functions 24\rangle \equivvoid get\_line(i)file_index i;
   {
     register input_description *inp_desc \leftarrow input_organization[i];
     if (inp\_desc \rightarrow mode \equiv ignore) return;
      if \left(\text{fcof}\left(\text{inp\_desc-the\_file}\right)\right) (Handle end of file and return 25)
     \langle27 \rangle}
See also sections 38, 39, 42, 43, 44, and 55.
```
This code is used in section [2](#page-1-0).

25. End of file is special if this file is the master file. Then we set the global flag variable *input\_has\_ended*.  $\langle$  Handle end of file and return 25  $\rangle \equiv$ 

```
\{inp\_desc\rightarrow mode \leftarrow ignore; inp\_desc\rightarrow limit \leftarrow -1;\triangleright mark end-of-file <
    \text{if } \text{(inp\_desc\_type\_of\_file \equiv master)} \text{ input\_has\_ended} \leftarrow \text{true};return;
}
```
This code is used in section 24.

26. This variable must be declared for global access.

 $\langle$  Global variables [6](#page-2-0)  $\rangle$  +≡ static boolean input has ended  $\leftarrow$  false; <span id="page-10-0"></span>27. Lines must fit into the buffer completely. We read all characters sequentially until an end of line is found (but do not forget to check for EOF!). Too long input lines will be truncated. This will result in a damaged output if they occur in the replacement part of a change file, or in an incomplerte check if the matching part is concerned. Tab character expansion might be done here.

```
\langle Get line into buffer 27 \rangle \equiv{
      int \text{final}\_\text{limit}; \triangleright used to delete trailing spaces \triangleleftint c; \Rightarrow the actual character read \triangleleft(Increment the line number and print a progess report at certain times 28)
      inp\_desc\text{-}limit \leftarrow final\_limit \leftarrow 0;while (np\_desc\text{-}limit < but\_size) {
         c \leftarrow \text{fgetc}(\text{inp\_desc~\text{-}the\_file});(Check c for EOF, return if line was empty, otherwise break to process last line 29)
         inp\_desc\rightarrow buffer[inp\_desc\rightarrow limit++] \leftarrow c \leftarrow map\_word(c);if (c ≡ nl\_mark) break; \rightarrow end of line found \triangleleftif (c \neq \mathbf{Q'}_0' ∧ c \neq tab\_mark) final limit ← inp_desc-limit;
      }
      \langle Test for truncated line, skip to end of line 30 \rangleinp\_desc\text{-}limit \leftarrow final\_limit;}
This code is used in section 24.
```
28. This section does what its name says. Every 100 lines in the master file we print a dot, every 500 lines the number of lines is shown.

(Increment the line number and print a progess report at certain times 28)  $\equiv$  $\textit{incr}(inp\_desc\text{-}line);$ 

```
if (np\_desc \rightarrow type\_of\_file \equiv master \land inp\_desc \rightarrow line \% 100 \equiv 0) {
   if (inp\_desc\_line % 500 ≡ 0) print2("%1d", inp\_desc\_line);else print_c('.');update\_terminal;}
```
This code is used in section 27.

29. There may be incomplete lines of the editor used does not make sure that the last character before end of file is an end of line. In such a case we must process the final line. Of the current line is empty, we just can return. Note that this test must be done before the character read is translated.

```
(Check c for EOF, return if line was empty, otherwise break to process last line 29) \equivif (c \equiv EOF) {
      if (np\_desc\text{-}limit \leq 0) {
          inp\_desc\rightarrow mode \leftarrow ignore; inp\_desc\rightarrow limit \leftarrow -1;\triangleright mark end-of-file <
          \text{if } \text{(inp\_desc\_type\_of\_file \equiv master)} \text{ input\_has\_ended} \leftarrow \text{true};return;
      }
      else \{\Rightarrow add end of line mark \triangleleftc \leftarrow \textit{nl} mark; break;
      }
   }
```
This code is used in section 27.

<span id="page-11-0"></span>30. If the line is truncated we must skip the rest (and still watch for EOF!).

 $\langle$  Test for truncated line, skip to end of line  $30 \rangle \equiv$ if  $(c \neq n$ l\_mark) {  $err\_print("! \sqcup Input \sqcup line \sqcup too \sqcup long") (i);$ while  $((c \leftarrow \text{fgetc}(\text{inp\_desc-the\_file})) \neq \text{EOF} \land \text{map\_word}(c) \neq \text{nl\_mark}) \ do\_nothing;$  b skip to end  $\triangleleft$ }

This code is used in section [27](#page-10-0).

#### <span id="page-12-0"></span>31. Reporting errors to the user.

There may be errors if a line in a given change file does not match a line in the master file or a replacement in a previous change file. Such errors are reported to the user by saying

```
err\_print("!, Error, message") (file.no);
```
where  $file\_no$  is the number of the file which is concerned by the error. Please note that no trailing dot is supplied by the error message because it is appended by  $err\_print$ .

This function is implemented as a macro. It gives a message and an indication of the offending file. The actions to determine the error location are provided by a function called *err-loc*.

```
#define error\_loc(m) err\_loc(m); history \leftarrow troublesome; }
#define err\_print(m) \{ print\_nl(m); error\_loc\langle Error handling functions 31 \rangle \equivvoid err\_loc(i) \Rightarrow prints location of error \triangleleftint i;
   {
      \emph{print3\_ln}("_{\sqcup}(\texttt{file\_}\%s, {_{\sqcup}1}. \texttt{``1d}) .", \emph{input\_organization}[i] \texttt{-}name\_of\_file, \emph{input\_organization}[i] \texttt{-}line});}
```
This code is used in section [2](#page-1-0).

32. Non recoverable errors are handled by calling *fatal error* that outputs a message and then calls 'jump\_out'. err\_print will print the error message followed by an indication of where the error was spotted in the source files. *fatal\_error* cannot state any files because the problem is usually to access these.

```
\#define fatal_error(m)
                  \left\{ \right.\textit{print}(m); \ \textit{print\_c(\text{'~.~')}; \ \textit{history} \gets \textit{fatal}; \ \textit{term\_new\_line}; \ \textit{jump\_out}(\text{~)};}
```
33. jump out just cuts across all active procedure levels and jumps out of the program. It is used when no recovery from a particular error has been provided. The return code from this program should be regarded by the caller.

```
\#\text{define } jump\_out() \quad exit(1)
```
# <span id="page-13-0"></span>34. Handling multiple change files.

In the standard version we take the name of the files from the command line. It is assumed that filenames can be used as given in the command line without changes.

First there are some sections to open all files. If a file is not accessible, the run will be aborted. Otherwise the name of the open file will be displayed.

```
\langle Prepare the output file 34\rangle \equiv{
      out\_file \leftarrow fopen(out_name, "w");if (out file \equiv \Lambda) {
         \mathit{fatal\_error}(\texttt{''!}\_\texttt{uCould\_not\_open/created\_output\_file");}}
   }
```
This code is used in section [59](#page-21-0).

35. The name of the file and the file desciptor are stored in global variables.

 $\langle$  Global variables [6](#page-2-0)  $\rangle$  +≡ static text\_file out\_file; static string *out\_name*;

36. For the master file we start just reading its first line into the buffer, if we could open it.

```
\langle Get the master file started 36 \rangle \equiv{
       input\_organization[0] + the file \leftarrow fopen(input\_organization[0] + name_of_file, "r");
       \textbf{if} \; \left(\textit{input\_organization}\left[0\right]\textit{-the\_file} \equiv \Lambda\right) \; \textit{fatal\_error}\left(\texttt{''!}\text{ }\text{``Could\_not\_open\_master\_file}\texttt{''}\right);print2 ("(\%s)", input_organization[0]-name_of_file); term_new_line;
       input\_organization[0]-type_of_file \leftarrow master; get\_line(0);}
```

```
This code is used in section 59.
```
37. For the change files we must skip the comment part and see, whether we can find any change in it. This is done by *init\_change\_file*.

```
\langle Prepare the change files 37 \rangle \equiv
```

```
\left\{ \right.file_index i;
   i \leftarrow 1;
   while (i < no_c ch) {
       input\_organization[i] \text{-} the\_file \leftarrow fopen(input\_organization[i] \text{-}name\_of\_file, "r");\textbf{if} \ (input\_organization[i] \text{-} the \text{-} file \equiv \Lambda) \ fatal\_error("!Could \text{-}not \text{-}open \text{-}change \text{-}file");\emph{print2} ("\emph{``\%s)}", \emph{input-organization[i]}\mbox{-name_of_file}); \emph{ term_new-line}; \emph{init\_change_file(i, true)}; \emph{incr(i)};
   }
}
```
This code is used in section [59](#page-21-0).

#### <span id="page-14-0"></span>38. Input/output organization.

Here's a simple function that checks if two lines are different.

```
\{24 \rangle +≡
   boolean lines_dont_match(i, j)
          file_index i, j;
   {
       buffer_index k, lmt;\textbf{if} \;(\textit{input\_organization}[i] \text{-} \textit{limit} \neq \textit{input\_organization}[j] \text{-} \textit{limit}) \;\textbf{return} \;(\textit{true});lmt \leftarrow input_{\text{con}} \{i\}-limit;
       for (k \leftarrow 0; k < lmt; k++)\textbf{if} \;(\textit{input\_organization}[i] \text{-} \textit{buffer}[k] \neq \textit{input\_organization}[j] \text{-} \textit{buffer}[k]) \;\textbf{return} \;(\textit{true});return (false);
   }
```
**39.** Function *init\_change\_file*  $(i, b)$  is used to ignore all lines of the input file with index i until the next change module is found. The boolean parameter b indicates whether we do not want to see  $\mathbf{\&} x$  or  $\mathbf{\&} y$  entries during our skip.

```
\langle24 \rangle +≡
 void init\_change\_file(i, b)file_index i;
      boolean b;
  {
    register input_description *inp_desc \leftarrow input_organization[i];
    \langle Skip over comment lines; return if end of file 40 \rangle\langle41 \rangle}
```
40. While looking for a line that begins with @x in the change file, we allow lines that begin with @, as long as they don't begin with @y or @z (which would probably indicate that the change file is fouled up).

```
\langle Skip over comment lines; return if end of file \langle 40 \rangle \equiv
```

```
loop {
```

```
ASCII_Code c;
    get\_line(i);if (inp_desc→mode \equiv ignore) return;
    if (inp\_desc\text{-}limit < 2) continue;
    if (inp\_desc\text{-}buffer[0] \neq \text{@'}\text{@'}) continue;
    c \leftarrow inp\_desc\rightarrow buffer[1];if (c \geq \mathbf{Q} \cdot \mathbf{X} \cdot \wedge c \leq \mathbf{Q} \cdot \mathbf{Z} \cdot) c + = \mathbf{Q} \cdot \mathbf{Z} \cdot − \mathbf{Q} \cdot \mathbf{Z} \cdot; \Rightarrow lowercasify \triangleleftif (c \equiv \mathbb{Q}' \mathbf{x}') break;
    if (c \equiv \mathbb{Q} \cdot y \cdot \vee c \equiv \mathbb{Q} \cdot z \cdot)if (b) \rightarrow scanning for start of change \trianglelefterr\_print("! \cup \text{Where} \cup \text{is} \cup \text{the} \cup \text{matching} \cup \text{Qx?}")(i);
}
```
This code is used in section 39.

<span id="page-15-0"></span>41. Here we are looking at lines following the @x.

```
\langle Skip to the next nonblank line; return if end of file 41 \rangle \equivdo {
      get\_line(i);if (inp_desc→mode \equiv ignore) {
         err\_print("!\sqcup \text{Change}_{\sqcup} file_{\sqcup} ended_{\sqcup} after_{\sqcup} Qx") (i); return;}
   } while (inp\_desc\text{-}limit \leq 0);
```
This code is used in section [39](#page-14-0).

42. The *put line* function is used to write a line from input buffer  $j$  to the output file.

```
\{24 \rangle +≡
  void put\_line(j)file_index j;
  {
      buffer_index i; \triangleright index into the buffer \triangleleftbuffer_index lmt; \triangleright line length \triangleleftASCII_Code *p; \Rightarrow output pointer \triangleleft\mathit{lmt} \leftarrow \mathit{input\_organization[j]}\textrm{-}\mathit{limit}; \ p \leftarrow \mathit{input\_organization[j]}\textrm{-}\mathit{buffer};for (i \leftarrow 0; i < lmt; i++) fputc(map_xchr(*p++), out_file);
      new\_line(out\_file);}
```
43. The function e<sub>-of-ch-module</sub> returns true if the input line from file i starts with  $\mathcal{Q}_z$ .

```
\langle24 \rangle +≡
  boolean e_{of\_ch\_module}(i)file_index i;
  {
     register input_description *inp_desc \leftarrow input_organization[i];
      if (np\_desc\text{-}limit < 0) {
        print\_nl("! \Delta t \Delta t<sub>u</sub>the end of uchange file missing @z_1");
         \emph{print2} ("%s", input_organization[i]-name_of_file); term_new_line; \emph{return} (true);
     }
      else if (np\_desc\text{-}limit \geq 2)if (inp\_desc \rightarrow buffer[0] \equiv \mathbf{Q'Q'} \land (inp\_desc \rightarrow buffer[1] \equiv \mathbf{Q'Z'} \lor inp\_desc \rightarrow buffer[1] \equiv \mathbf{Q'Z'})return (true);return (false);
  }
```
**44.** The function e\_of\_ch\_preamble returns true if the input line from file i starts with  $\mathbb{Q}y$ .

```
\langle24 \rangle +≡
   boolean e_{of\_ch\_preamble(i)}file_index i;
   {
      register input_description *inp_desc \leftarrow input_organization[i];
      if (inp\_desc\text{-}limit \geq 2 \land inp\_desc\text{-}buffer[0] ≡ \mathbf{Q'}\mathbf{Q'})if (inp\_desc\rightarrow buffer[1] \equiv \mathbf{Q'}Y' \lor inp\_desc\rightarrow buffer[1] \equiv \mathbf{Q'}y') return (true);return (false);
   }
```
<span id="page-16-0"></span>45. To process the input file the next section reads a line of the actual input file and updates the input organization for all files with index test file greater actual input.

```
\langle Process a line, break when end of source reached 45 \equiv
```

```
file_index testfile;
\langle Check the current files for any ends of changes 46 \rangleif (input\_has\_ended \land actual\_input \equiv 0) break; \triangleright all done \triangleleft\langle47\rangle\langle48\rangle\langle52\rangle
```
This code is used in section [53](#page-19-0).

{

}

{

46. Any of the current change files may have reached the end of change. In such a case intermediate lines must be skipped and the next start of change is to be found. This may make a change file inactive if it reaches end of file.

```
\langle Check the current files for any ends of changes 46 \equiv
```

```
register input description ∗inp desc;
```

```
while (\text{actual}.\text{input} > 0 \land e\_of\_ch\_module(\text{actual}.\text{input}))inp\_desc \leftarrow input\_organization[actual\_input];if (np\_desc\rightarrow type\_of\_file \equiv master) {
                                                                  \triangleright emergency exit, everything mixed up! <
         \text{fatal\_error}("! \text{ifhis\_can't\_happen: \text{if } \text{change\_file\_is\_master\_file");}}
      inp\_desc \rightarrow mode \leftarrow search; init\_change\_file(actual\_input, true);while ((input_{\text{normal\_input}} \mid actual_{\text{input}}) \mid \neg \text{node} \neq \text{reading } \land \text{actual_{\text{input}} > 0)) decr(actual input);
   }
}
```
This code is used in section 45.

<span id="page-17-0"></span>47. Now we will set test input to the file that has another match for the current line. This depends on the state of the other change files. If no other file matches, *actual input* refers to a line to write and *test input* ist set to *none*.

```
#define none (max_{\text{th}}/ile_index + 1)
\langle Scan all other files for changes to be done 47 \equivtest_input \leftarrow none; test_file \leftarrow actual_input;
   while (test\_input \equiv none \wedge test\_file < no\_ch - 1) {
      \textit{incr}(\textit{test}\_\textit{file});
      switch (input\_organization[test_file] \rightarrow mode) {
      case search :
         if (lines\_dont\_match(actual\_input, test\_file) \equiv false) {
            input_{\text{con}} input organization [test_file]-mode \leftarrow test; test_input \leftarrow test_file;
         }
         break;
      case test:
         if (lines\_dot\_match(actual\_input, test\_file) \equiv true) \longleftarrow error, sections do not match \triangleleftinput\_organization[test_{file}] \rightarrow mode \leftarrow search;err\_print("! \text{``Sections} \text{''do} \text{``not} \text{``match''})(actual\_input); err\_loc(test\_file);init\_change\_file(test\_file, false);}
         else test_input \leftarrow test_file;
         break;
      case reading: do\_nothing; \triangleright this can't happen \triangleleftbreak;
      case ignore: do\_nothing; \triangleright nothing to do \triangleleftbreak;
      }
   }
This code is used in section 45.
```
48. For the output we must distinguish whether we create a new change file or a new master file. The change file creation needs some closer inspection because we may be before a change, in the pattern part or in the replacement part. For a master file we have to write the line from the current actual input.

```
\langle Handle output 48 \rangle \equivif (pred\_chf \equiv chf) \{ loop \}\langle Test for normal, break49 \rangle\langle Test for pre, break when done 50 \rangle\langle Test for post, break51\rangle}
  }
  else
     if (test\_input \equiv none) put_line(actual_input);
```
This code is used in section [45](#page-16-0).

<span id="page-18-0"></span>49. Check whether we have to start a change file entry. Without a match nothing must be done.

```
\langle Test for normal, break when done 49 \equivif (out\_mode \equiv normal) {
    if (test\_input \neq none) {
       fputc(map_xchr(Q'Q')), out_file); fputc(map_xchr(Q'x'), out_file); new-line(out_file);out-mode \leftarrow pre;
     }
    else break;
  }
```
This code is used in section [48](#page-17-0).

50. Check whether we have to start the replacement text. This is the case when we have no more matching line. Otherwise the master file source line must be copied to the change file.

```
\langle Test for pre, break when done 50 \rangle \equiv
```

```
if (out\_mode \equiv pre) {
     if (test\_input \equiv none) {
         fputc(map_xchr(Q'Q')), out_file; fputc(map_xchr(Q'Y')), out_file; new line (out file);
         out\_mode \leftarrow post;}
      else {
         \textbf{if} \;(\textit{input\_organization}[\textit{actual\_input}] \text{-type\_of\_file} \equiv \textit{master}) \; \textit{put\_line}(\textit{actual\_input});break;
      }
   }
This code is used in section 48.
```
51. Check whether an entry from a change file is complete. If the current change was a change for a change file in effect, then this change file line must be written. If the actual input has been reset to the master file we can finish this change.

```
\langle Test for post, break when done 51\rangle \equivif (out\_mode \equiv post) {
       \mathbf{if} \ (input\_organization [actual\_input] \text{-}type \text{-}of \text{-}file \equiv chf) \ \{if (test\_input \equiv none) put_line(actual_input);
          break;
       }
       else {
          fputc(map_xchr(\mathbf{Q} \cdot \mathbf{Q} \cdot), out_{\text{file}}); \text{ fruct}(map_xchr(\mathbf{Q} \cdot \mathbf{Z} \cdot), out_{\text{file}}); \text{ new\_line}(out_{\text{file}});new\_line(out\_file); out\_mode \leftarrow normal;}
   }
```
This code is used in section [48](#page-17-0).

<span id="page-19-0"></span>52. If we had a change, we must proceed in the actual file to be changed and in the change file in effect.

```
\langle Step to next line 52 \rangle \equivget\_line (actual\_input);
  if (test_{\text{input}} \neq none) {
      get\_line(test\_input);\mathbf{if} (e_of_ch_preamble(test_input) \equiv true) {
         get\_line(test\_input); \rightarrow update current changing file \triangleleftinput\_organization[test\_input]–mode \leftarrow reading; actual\_input \leftarrow test\_input; test\_input \leftarrow none;}
   }
```
This code is used in section [45](#page-16-0).

53. To create the new output file we have to scan the whole master file and all changes in effect when it ends. At the very end it is wise to check for all changes to have completed–in case the last line of the master file was to be changed.

```
\langle Process the input 53 \rangle \equivactual\_input \leftarrow 0; input\_has\_ended \leftarrow false;while (input\_has\_ended \equiv false \vee actual\_input \neq 0)\langle45 \rangleif (out\_mode \equiv post) { \rightarrow last line has been changed ⊲
     fputc(map\_xchr(\mathbf{Q} \cdot \mathbf{Q} \cdot), out\_file); fputc(map\_xchr(\mathbf{Q} \cdot \mathbf{Z} \cdot), out\_file); new\_line (out\_file);}
```
This code is used in section [59](#page-21-0).

54. At the end of the program, we will tell the user if the change file had a line that didn't match any relevant line in the master file or any of the change files.

```
(Check that all changes have been read 54) \equiv{
      file_index i;
      for (i \leftarrow 1; i < no\_ch; i++) { \triangleright all change files \triangleleftif (input_{\text{con}}[i]~\text{-}mode \neq ignore) err\_print("!~\text{L}Change\text{L}file_{\text{L}}entry_{\text{L}}did_{\text{L}}not_{\text{L}}mid)^i(i);}
   }
```
This code is used in section [59](#page-21-0).

55. We want to tell the user about our command line options. This is done by the usage () function. It contains merely the necessary print statement and exits afterwards.

```
\{24 \rangle +≡
  void usage(){
     print("Usage: _\iota \texttt{tie} _-[\texttt{mc}] \texttt{\_} }outfile_\iota \texttt{master}_\iota \texttt{changefile}(s)"); term\_new\_line; jump\_out();
   }
```
<span id="page-20-0"></span>56. We must scan through the list of parameters, given in *argv*. The number is in *argc*. We must pay attention to the flag parameter. We need at least 5 parameters and can handle up to  $max$ -file-index change files. The names fo the file parameters will be inserted into the structure of *input organization*. The first file is special. It indicates the output file. When we allow flags at any position, we must find out which name is for what purpose. The master file is already part of the *input organization* structure (index 0). As long as the number of files found (counted in  $no\_ch$ ) is  $-1$  we have not yet found the output file name.

```
\langle Scan the parameters 56 \rangle \equiv{
       int act_arg;
       if (\text{arg} c < 5 \vee \text{arg} c > \text{max\_file\_index} + 4 - 1) \text{ usage} ();
       no\_ch \leftarrow -1; \triangleright fill this part of input_organization \triangleleftfor (\textit{act} \_\textit{arg} \leftarrow 1; \textit{act} \_\textit{arg} < \textit{argc}; \textit{act} \_\textit{arg} \leftarrow)if (\text{arg}v[\text{act}_\text{arg}][0] \equiv'−') \langle Set a flag 57\rangleelse \langle Get a file name 58 \rangle}
       if (no\_ch \leq 0 \vee prod\_chf \equiv unknown) usage();
    }
```

```
This code is used in section 59.
```
57. The flag is about to determine the processing mode. We must make sure that this flag has not been set before. Further flags might be introduced to avoid/force overwriting of output files. Currently we just have to set the processing flag properly.

```
\langle Set a flag 57\rangle \equivif (pred_chf \neq unknown) usage();
  else
      switch (\text{arg} v[\text{act}_\textit{arg}][1]) {
      case 'c': case 'C': \text{prod\_chf} \leftarrow \text{chf}; break;
      case 'm': case 'M': \textit{prod\_chf} \leftarrow \textit{master}; break;
      default: usage( );
      }
```
This code is used in section 56.

58. We have to distinguish whether this is the very first file name (known if  $no\_ch \equiv (-1)$ ) or if the next element of *input\_organization* must be filled.

```
\langle Get a file name 58 \rangle \equiv{
      if (no\_ch \equiv (-1)) {
         out_name \leftarrow argv[act_arg];}
      else {
         register input_description *inp_desc;
         inp\_desc \leftarrow (input\_description *) \, \textit{malloc}(size of (input\_description));if (inp\_desc \equiv \Lambda) fatal_error("!
No memory for descriptor");
         inp\_desc \rightarrow me ; inp\_desc \rightarrow line \leftarrow 0; inp\_desc \rightarrow type\_of\_file \leftarrow chf; inp\_desc \rightarrow limit \leftarrow 0;
         inp\_desc\rightarrow name\_of\_file \leftarrow argv[act\_arg]; \; input\_organization[no\_ch] \leftarrow inp\_desc;}
      incr(no_{\text{-}}ch);}
This code is used in section 56.
```
### <span id="page-21-0"></span>59. The main program.

Here is where TIE starts, and where it ends.

```
\langle The main function 59 \rangle \equivmain(argc, argv)int argc;
      string ∗argv;
  {
    {
       \langle12\rangle\langle10 \rangle}
    print_ln(banner); \triangleright print a "banner line" \triangleleftprint\_ln(copyright); \rightarrow include the copyright notice \triangleleftactual\_input \leftarrow 0; out-mode \leftarrow normal; \langle56)
    \langle34 \rangle\langle36 \rangle\langle37 \rangle\langle53 \rangle\langle Check that all changes have been read 54 \rangle\langle Print the job history 60 \rangle}
```
This code is used in section [2](#page-1-0).

60. We want to pass the history value to the operating system so that it can be used to govern whether or not other programs are started. Additionaly we report the history to the user, although this may not be "UNIX" style—but we are in best companion: WEB and T<sub>E</sub>X do the same.

```
\langle Print the job history 60 \rangle \equiv\left\{ \right.string msg;switch (history) {
      case spotless: msg \leftarrow "No \text{...} errors \text{...} were \text{...} found"; break;case troublesome: msg \leftarrow "Pardon<sub>u</sub>me, \Delta_{u}l_{u}think_{u}l_{u}spotted\omega something_{u}vong."; break;
      case \text{fatal}: \text{msg} \leftarrow \text{"That}_\text{u} \text{was}_\text{u} \text{q}_\text{u}fatal_\text{u} \text{error},_\text{u} \text{my}_\text{u}friend"; break;
      \} > there are no other cases \triangleleftprint2_nl("(%s.)", msg); term_new_line; exit(history \equiv spotless ? 0 : 1);
   }
```
This code is used in section 59.

#### <span id="page-22-0"></span>61. System-dependent changes.

This section should be replaced, if necessary, by changes to the program that are necessary to make TIE work at a particular installation. It is usually best to design your change file so that all changes to previous modules preserve the module numbering; then everybody's version will be consistent with the printed program. More extensive changes, which introduce new modules, can be inserted here; then only the index itself will get a new module number.

<span id="page-23-0"></span>62. Index.

Here is the cross-reference table for the TIE processor.

 $-$ STDC $-$ : [16](#page-6-0).  $-$ idsc:  $21$ .  $act_arg: 56, 57, 58.$  $act_arg: 56, 57, 58.$  $act_arg: 56, 57, 58.$  $act_arg: 56, 57, 58.$  $act_arg: 56, 57, 58.$  $act_arg: 56, 57, 58.$  $actual_input: 22, 45, 46, 47, 48, 50, 51, 52, 53, 59.$  $actual_input: 22, 45, 46, 47, 48, 50, 51, 52, 53, 59.$ argc: [56,](#page-20-0) [59.](#page-21-0)  $argv: 56, 57, 58, 59.$  $argv: 56, 57, 58, 59.$  $argv: 56, 57, 58, 59.$  $argv: 56, 57, 58, 59.$  $argv: 56, 57, 58, 59.$  $argv: 56, 57, 58, 59.$  $argv: 56, 57, 58, 59.$  $argv: 56, 57, 58, 59.$  $argv: 56, 57, 58, 59.$ **ASCII\_Code:**  $\overline{7}$  $\overline{7}$  $\overline{7}$ , [9](#page-4-0), [21](#page-7-0), [40,](#page-14-0) [42.](#page-15-0) At the end of change file...:  $43$ . b: [39.](#page-14-0) banner:  $\frac{1}{59}$  $\frac{1}{59}$  $\frac{1}{59}$ . boolean:  $\frac{4}{5}$  $\frac{4}{5}$  $\frac{4}{5}$ , [26](#page-9-0), [38](#page-14-0), [39](#page-14-0), [43](#page-15-0), [44](#page-15-0).  $\textit{buf\_size}: \quad 5, \, 20, \, 21, \, 27.$  $\textit{buf\_size}: \quad 5, \, 20, \, 21, \, 27.$  $\textit{buf\_size}: \quad 5, \, 20, \, 21, \, 27.$  $\textit{buf\_size}: \quad 5, \, 20, \, 21, \, 27.$  $\textit{buf\_size}: \quad 5, \, 20, \, 21, \, 27.$  $\textit{buf\_size}: \quad 5, \, 20, \, 21, \, 27.$  $\textit{buf\_size}: \quad 5, \, 20, \, 21, \, 27.$  $\textit{buf\_size}: \quad 5, \, 20, \, 21, \, 27.$  $\textit{buf\_size}: \quad 5, \, 20, \, 21, \, 27.$  $buffer: \quad 21, 24, 27, 38, 40, 42, 43, 44.$  $buffer: \quad 21, 24, 27, 38, 40, 42, 43, 44.$ buffer\_index:  $20, 21, 38, 42$  $20, 21, 38, 42$  $20, 21, 38, 42$  $20, 21, 38, 42$  $20, 21, 38, 42$  $20, 21, 38, 42$  $20, 21, 38, 42$ . c:  $27, 40$  $27, 40$  $27, 40$ . Change file ended...: [41.](#page-15-0) Change file entry ...: [54](#page-19-0).  $chf: \underline{18}, 48, 51, 57, 58.$  $chf: \underline{18}, 48, 51, 57, 58.$  $chf: \underline{18}, 48, 51, 57, 58.$  $chf: \underline{18}, 48, 51, 57, 58.$  $chf: \underline{18}, 48, 51, 57, 58.$  $chf: \underline{18}, 48, 51, 57, 58.$  $chf: \underline{18}, 48, 51, 57, 58.$  $chf: \underline{18}, 48, 51, 57, 58.$  $chf: \underline{18}, 48, 51, 57, 58.$  $chf: \underline{18}, 48, 51, 57, 58.$  $chf: \underline{18}, 48, 51, 57, 58.$  $chr: 9.$  $chr: 9.$  $chr: 9.$  $copyright: 1, 59.$  $copyright: 1, 59.$  $copyright: 1, 59.$  $copyright: 1, 59.$  $copyright: 1, 59.$ Could not open change file: [37](#page-13-0). Could not open master file: [36](#page-13-0). Could not open/create output file: [34.](#page-13-0) decr:  $\frac{3}{2}$  $\frac{3}{2}$  $\frac{3}{2}$ , [46](#page-16-0).  $do\_nothing: \underline{3}, 14, 30, 47.$  $do\_nothing: \underline{3}, 14, 30, 47.$  $do\_nothing: \underline{3}, 14, 30, 47.$  $do\_nothing: \underline{3}, 14, 30, 47.$  $do\_nothing: \underline{3}, 14, 30, 47.$  $do\_nothing: \underline{3}, 14, 30, 47.$  $do\_nothing: \underline{3}, 14, 30, 47.$  $do\_nothing: \underline{3}, 14, 30, 47.$  $do\_nothing: \underline{3}, 14, 30, 47.$  $e_{\text{-}}$ of<sub>-</sub>ch<sub>-</sub>module:  $\frac{43}{5}$ , [46](#page-16-0).  $e_{-}of_{-}ch_{-}preamble: \quad \underline{44}$  $e_{-}of_{-}ch_{-}preamble: \quad \underline{44}$  $e_{-}of_{-}ch_{-}preamble: \quad \underline{44}$ , [52.](#page-19-0) EOF: [27,](#page-10-0) [29,](#page-10-0) [30.](#page-11-0) *err\_loc*:  $31, 47$  $31, 47$  $31, 47$ .  $err\_print: 30, 31, 32, 40, 41, 47, 54.$  $err\_print: 30, 31, 32, 40, 41, 47, 54.$  $err\_print: 30, 31, 32, 40, 41, 47, 54.$  $err\_print: 30, 31, 32, 40, 41, 47, 54.$  $err\_print: 30, 31, 32, 40, 41, 47, 54.$  $err\_print: 30, 31, 32, 40, 41, 47, 54.$  $err\_print: 30, 31, 32, 40, 41, 47, 54.$  $err\_print: 30, 31, 32, 40, 41, 47, 54.$  $err\_print: 30, 31, 32, 40, 41, 47, 54.$  $err\_print: 30, 31, 32, 40, 41, 47, 54.$  $err\_print: 30, 31, 32, 40, 41, 47, 54.$  $err\_print: 30, 31, 32, 40, 41, 47, 54.$  $err\_print: 30, 31, 32, 40, 41, 47, 54.$  $err\_print: 30, 31, 32, 40, 41, 47, 54.$  $error\_loc: \quad \underline{31}.$ exit: [33,](#page-12-0) [60.](#page-21-0)  $false: \underline{4}, 26, 38, 43, 44, 47, 53.$  $false: \underline{4}, 26, 38, 43, 44, 47, 53.$  $false: \underline{4}, 26, 38, 43, 44, 47, 53.$  $false: \underline{4}, 26, 38, 43, 44, 47, 53.$  $false: \underline{4}, 26, 38, 43, 44, 47, 53.$  $false: \underline{4}, 26, 38, 43, 44, 47, 53.$  $false: \underline{4}, 26, 38, 43, 44, 47, 53.$  $false: \underline{4}, 26, 38, 43, 44, 47, 53.$  $false: \underline{4}, 26, 38, 43, 44, 47, 53.$  $false: \underline{4}, 26, 38, 43, 44, 47, 53.$  $false: \underline{4}, 26, 38, 43, 44, 47, 53.$  $false: \underline{4}, 26, 38, 43, 44, 47, 53.$  $false: \underline{4}, 26, 38, 43, 44, 47, 53.$  $false: \underline{4}, 26, 38, 43, 44, 47, 53.$ *fatal*:  $\underline{6}$  $\underline{6}$  $\underline{6}$ , [32](#page-12-0), [60](#page-21-0).  $\text{fatal\_error:} \quad \underline{32}, \; 34, \; 36, \; 37, \; 46, \; 58.$  $\text{fatal\_error:} \quad \underline{32}, \; 34, \; 36, \; 37, \; 46, \; 58.$  $\text{fatal\_error:} \quad \underline{32}, \; 34, \; 36, \; 37, \; 46, \; 58.$  $\text{fatal\_error:} \quad \underline{32}, \; 34, \; 36, \; 37, \; 46, \; 58.$  $\text{fatal\_error:} \quad \underline{32}, \; 34, \; 36, \; 37, \; 46, \; 58.$  $\text{fatal\_error:} \quad \underline{32}, \; 34, \; 36, \; 37, \; 46, \; 58.$  $\text{fatal\_error:} \quad \underline{32}, \; 34, \; 36, \; 37, \; 46, \; 58.$  $\text{fatal\_error:} \quad \underline{32}, \; 34, \; 36, \; 37, \; 46, \; 58.$  $\text{fatal\_error:} \quad \underline{32}, \; 34, \; 36, \; 37, \; 46, \; 58.$  $\text{fatal\_error:} \quad \underline{32}, \; 34, \; 36, \; 37, \; 46, \; 58.$  $\text{fatal\_error:} \quad \underline{32}, \; 34, \; 36, \; 37, \; 46, \; 58.$ feof:  $24$ .  $\mathit{fflush}: 17.$  $\mathit{fflush}: 17.$  $\mathit{fflush}: 17.$ fgetc: [27,](#page-10-0) [30](#page-11-0). file index: [20](#page-7-0), [22](#page-8-0), [24](#page-9-0), [37,](#page-13-0) [38,](#page-14-0) [39](#page-14-0), [42](#page-15-0), [43](#page-15-0), [44,](#page-15-0) [45,](#page-16-0) [54](#page-19-0). file  $\alpha$ : [31.](#page-12-0) file\_types:  $18, 21, 22$  $18, 21, 22$  $18, 21, 22$  $18, 21, 22$ .  $final$ *limit*:  $27$ . first\_text\_char:  $8, 14$  $8, 14$  $8, 14$ . fopen: [34,](#page-13-0) [36,](#page-13-0) [37.](#page-13-0)  $form\_feed:$  [11,](#page-5-0) [13.](#page-5-0) fprintf:  $15$ . fputc: [15](#page-6-0), [42](#page-15-0), [49,](#page-18-0) [50,](#page-18-0) [51](#page-18-0), [53](#page-19-0).  $get\ line: \quad 24, \ 36, \ 40, \ 41, \ 52.$  $get\ line: \quad 24, \ 36, \ 40, \ 41, \ 52.$  $get\ line: \quad 24, \ 36, \ 40, \ 41, \ 52.$  $get\ line: \quad 24, \ 36, \ 40, \ 41, \ 52.$  $get\ line: \quad 24, \ 36, \ 40, \ 41, \ 52.$  $get\ line: \quad 24, \ 36, \ 40, \ 41, \ 52.$  $get\ line: \quad 24, \ 36, \ 40, \ 41, \ 52.$  $get\ line: \quad 24, \ 36, \ 40, \ 41, \ 52.$  $get\ line: \quad 24, \ 36, \ 40, \ 41, \ 52.$  $get\ line: \quad 24, \ 36, \ 40, \ 41, \ 52.$  $get\ line: \quad 24, \ 36, \ 40, \ 41, \ 52.$ *history*:  $\underline{6}$ , [31](#page-12-0), [32,](#page-12-0) [60.](#page-21-0)

i:  $\frac{12}{24}$  $\frac{12}{24}$  $\frac{12}{24}$ ,  $\frac{24}{31}$  $\frac{24}{31}$  $\frac{24}{31}$ ,  $\frac{37}{38}$  $\frac{37}{38}$  $\frac{37}{38}$ ,  $\frac{39}{39}$  $\frac{39}{39}$  $\frac{39}{39}$ ,  $\frac{42}{43}$ ,  $\frac{43}{44}$  $\frac{43}{44}$  $\frac{43}{44}$ ,  $\frac{54}{54}$ .  $ignore: \underline{18}, 24, 25, 29, 40, 41, 47, 54.$  $ignore: \underline{18}, 24, 25, 29, 40, 41, 47, 54.$  $ignore: \underline{18}, 24, 25, 29, 40, 41, 47, 54.$  $ignore: \underline{18}, 24, 25, 29, 40, 41, 47, 54.$  $ignore: \underline{18}, 24, 25, 29, 40, 41, 47, 54.$  $ignore: \underline{18}, 24, 25, 29, 40, 41, 47, 54.$  $ignore: \underline{18}, 24, 25, 29, 40, 41, 47, 54.$  $ignore: \underline{18}, 24, 25, 29, 40, 41, 47, 54.$  $ignore: \underline{18}, 24, 25, 29, 40, 41, 47, 54.$  $ignore: \underline{18}, 24, 25, 29, 40, 41, 47, 54.$  $ignore: \underline{18}, 24, 25, 29, 40, 41, 47, 54.$  $ignore: \underline{18}, 24, 25, 29, 40, 41, 47, 54.$  $ignore: \underline{18}, 24, 25, 29, 40, 41, 47, 54.$  $ignore: \underline{18}, 24, 25, 29, 40, 41, 47, 54.$ in file modes:  $18$ ,  $21$ .  $incr: \frac{3}{28}, 28, 37, 47, 58.$  $incr: \frac{3}{28}, 28, 37, 47, 58.$  $incr: \frac{3}{28}, 28, 37, 47, 58.$  $incr: \frac{3}{28}, 28, 37, 47, 58.$  $incr: \frac{3}{28}, 28, 37, 47, 58.$  $incr: \frac{3}{28}, 28, 37, 47, 58.$  $incr: \frac{3}{28}, 28, 37, 47, 58.$  $incr: \frac{3}{28}, 28, 37, 47, 58.$  $init\_change\_file: 37, 39, 46, 47.$  $init\_change\_file: 37, 39, 46, 47.$  $init\_change\_file: 37, 39, 46, 47.$  $init\_change\_file: 37, 39, 46, 47.$  $init\_change\_file: 37, 39, 46, 47.$  $init\_change\_file: 37, 39, 46, 47.$  $init\_change\_file: 37, 39, 46, 47.$  $init\_change\_file: 37, 39, 46, 47.$ inp desc: [24](#page-9-0), [25](#page-9-0), [27,](#page-10-0) [28,](#page-10-0) [29](#page-10-0), [30](#page-11-0), [39,](#page-14-0) [40,](#page-14-0) [41](#page-15-0),  $\frac{43}{44}, \frac{46}{46}, \frac{58}{64}$  $\frac{43}{44}, \frac{46}{46}, \frac{58}{64}$  $\frac{43}{44}, \frac{46}{46}, \frac{58}{64}$ Input line too long: [30.](#page-11-0) input description: [21,](#page-7-0) [23,](#page-8-0) [24,](#page-9-0) [39,](#page-14-0) [43,](#page-15-0) [44](#page-15-0), [46](#page-16-0), [58](#page-20-0). input has ended: [25,](#page-9-0) [26](#page-9-0), [29](#page-10-0), [45](#page-16-0), [53](#page-19-0). input\_organization: [23](#page-8-0), [24,](#page-9-0) [31](#page-12-0), [36](#page-13-0), [37,](#page-13-0) [38](#page-14-0), [39](#page-14-0), [42,](#page-15-0) [43,](#page-15-0) [44](#page-15-0), [45,](#page-16-0) [46](#page-16-0), [47](#page-17-0), [50,](#page-18-0) [51](#page-18-0), [52,](#page-19-0) [54](#page-19-0), [56,](#page-20-0) [58.](#page-20-0) j:  $38, 42$  $38, 42$ . jump\_out: [32](#page-12-0), [33,](#page-12-0) [55](#page-19-0). k: [38](#page-14-0).  $last\_text\_char: 8, 9, 14.$  $last\_text\_char: 8, 9, 14.$  $last\_text\_char: 8, 9, 14.$  $last\_text\_char: 8, 9, 14.$  $last\_text\_char: 8, 9, 14.$  $last\_text\_char: 8, 9, 14.$ limit: [21](#page-7-0), [24](#page-9-0), [25](#page-9-0), [27](#page-10-0), [29](#page-10-0), [38,](#page-14-0) [40,](#page-14-0) [41,](#page-15-0) [42,](#page-15-0) [43,](#page-15-0) [44,](#page-15-0) [58.](#page-20-0)  $line: \underline{21}, 24, 28, 31, 58.$  $line: \underline{21}, 24, 28, 31, 58.$  $line: \underline{21}, 24, 28, 31, 58.$  $line: \underline{21}, 24, 28, 31, 58.$  $line: \underline{21}, 24, 28, 31, 58.$  $line: \underline{21}, 24, 28, 31, 58.$  $line: \underline{21}, 24, 28, 31, 58.$  $line: \underline{21}, 24, 28, 31, 58.$  $lines\_dont\_match:$  [38](#page-14-0), [47.](#page-17-0) *lmt*:  $38, 42$  $38, 42$  $38, 42$ . loop:  $3, 40, 48$  $3, 40, 48$  $3, 40, 48$  $3, 40, 48$  $3, 40, 48$ . main: [59.](#page-21-0) malloc: [58.](#page-20-0)  $map\_xchr: \quad 9, 42, 49, 50, 51, 53.$  $map\_xchr: \quad 9, 42, 49, 50, 51, 53.$  $map\_xchr: \quad 9, 42, 49, 50, 51, 53.$  $map\_xchr: \quad 9, 42, 49, 50, 51, 53.$  $map\_xchr: \quad 9, 42, 49, 50, 51, 53.$  $map\_xchr: \quad 9, 42, 49, 50, 51, 53.$  $map\_xchr: \quad 9, 42, 49, 50, 51, 53.$  $map\_xchr: \quad 9, 42, 49, 50, 51, 53.$  $map\_xchr: \quad 9, 42, 49, 50, 51, 53.$  $map\_xchr: \quad 9, 42, 49, 50, 51, 53.$  $map\_xchr: \quad 9, 42, 49, 50, 51, 53.$  $map\_xchr: \quad 9, 42, 49, 50, 51, 53.$  $map\_xord: 9, 27, 30.$  $map\_xord: 9, 27, 30.$  $map\_xord: 9, 27, 30.$  $map\_xord: 9, 27, 30.$  $map\_xord: 9, 27, 30.$  $map\_xord: 9, 27, 30.$  $map\_xord: 9, 27, 30.$ master: [18,](#page-7-0) [25](#page-9-0), [28](#page-10-0), [29,](#page-10-0) [36](#page-13-0), [46](#page-16-0), [50,](#page-18-0) [57.](#page-20-0)  $max\_ASCII$ :  $7, 9$  $7, 9$ .  $max_{\text{}}$ -file  $index: \frac{5}{20}$  $index: \frac{5}{20}$  $index: \frac{5}{20}$  $index: \frac{5}{20}$  $index: \frac{5}{20}$ , 20, [23](#page-8-0), [47](#page-17-0), [56](#page-20-0). mode: [21](#page-7-0), [24,](#page-9-0) [25,](#page-9-0) [29,](#page-10-0) [40](#page-14-0), [41](#page-15-0), [46,](#page-16-0) [47,](#page-17-0) [52](#page-19-0), [54](#page-19-0), [58](#page-20-0).  $msg: 60.$  $msg: 60.$ name\_of\_file:  $21, 31, 36, 37, 43, 58$  $21, 31, 36, 37, 43, 58$  $21, 31, 36, 37, 43, 58$  $21, 31, 36, 37, 43, 58$  $21, 31, 36, 37, 43, 58$  $21, 31, 36, 37, 43, 58$  $21, 31, 36, 37, 43, 58$  $21, 31, 36, 37, 43, 58$  $21, 31, 36, 37, 43, 58$  $21, 31, 36, 37, 43, 58$ . new\_line:  $15, 42, 49, 50, 51, 53.$  $15, 42, 49, 50, 51, 53.$  $15, 42, 49, 50, 51, 53.$  $15, 42, 49, 50, 51, 53.$  $15, 42, 49, 50, 51, 53.$  $15, 42, 49, 50, 51, 53.$  $15, 42, 49, 50, 51, 53.$  $15, 42, 49, 50, 51, 53.$  $15, 42, 49, 50, 51, 53.$  $15, 42, 49, 50, 51, 53.$  $15, 42, 49, 50, 51, 53.$  $15, 42, 49, 50, 51, 53.$  $nl\_mark$ :  $11, 13, 27, 29, 30.$  $11, 13, 27, 29, 30.$  $11, 13, 27, 29, 30.$  $11, 13, 27, 29, 30.$  $11, 13, 27, 29, 30.$  $11, 13, 27, 29, 30.$  $11, 13, 27, 29, 30.$  $11, 13, 27, 29, 30.$  $11, 13, 27, 29, 30.$  $11, 13, 27, 29, 30.$ No memory for descriptor: [58.](#page-20-0)  $no\_ch$ :  $22, 37, 47, 54, 56, 58.$  $22, 37, 47, 54, 56, 58.$  $22, 37, 47, 54, 56, 58.$  $22, 37, 47, 54, 56, 58.$  $22, 37, 47, 54, 56, 58.$  $22, 37, 47, 54, 56, 58.$  $22, 37, 47, 54, 56, 58.$  $22, 37, 47, 54, 56, 58.$  $22, 37, 47, 54, 56, 58.$  $22, 37, 47, 54, 56, 58.$  $22, 37, 47, 54, 56, 58.$ *none*:  $\frac{47}{48}$  $\frac{47}{48}$  $\frac{47}{48}$ , 48, [49](#page-18-0), [50](#page-18-0), [51,](#page-18-0) [52.](#page-19-0) normal: [19,](#page-7-0) [49](#page-18-0), [51,](#page-18-0) [59](#page-21-0).  $\it ord$ : [9](#page-4-0).  $out\_file: 34, 35, 42, 49, 50, 51, 53.$  $out\_file: 34, 35, 42, 49, 50, 51, 53.$  $out\_file: 34, 35, 42, 49, 50, 51, 53.$  $out\_file: 34, 35, 42, 49, 50, 51, 53.$  $out\_file: 34, 35, 42, 49, 50, 51, 53.$  $out\_file: 34, 35, 42, 49, 50, 51, 53.$  $out\_file: 34, 35, 42, 49, 50, 51, 53.$  $out\_file: 34, 35, 42, 49, 50, 51, 53.$  $out\_file: 34, 35, 42, 49, 50, 51, 53.$  $out\_file: 34, 35, 42, 49, 50, 51, 53.$  $out\_file: 34, 35, 42, 49, 50, 51, 53.$  $out\_file: 34, 35, 42, 49, 50, 51, 53.$  $out\_file: 34, 35, 42, 49, 50, 51, 53.$  $out\_file: 34, 35, 42, 49, 50, 51, 53.$ out\_md\_type: [19](#page-7-0), [22.](#page-8-0) out\_mode: [22,](#page-8-0) [49,](#page-18-0) [50,](#page-18-0) [51,](#page-18-0) [53,](#page-19-0) [59.](#page-21-0) out\_name: [34,](#page-13-0) [35](#page-13-0), [58](#page-20-0). p: [42.](#page-15-0) post:  $\frac{19}{50}$  $\frac{19}{50}$  $\frac{19}{50}$ , [50,](#page-18-0) [51,](#page-18-0) [53](#page-19-0). pre:  $19, 49, 50$  $19, 49, 50$  $19, 49, 50$  $19, 49, 50$  $19, 49, 50$ . print:  $\frac{15}{32}$  $\frac{15}{32}$  $\frac{15}{32}$  $\frac{15}{32}$  $\frac{15}{32}$ , [55](#page-19-0). print c:  $15, 28, 32$  $15, 28, 32$  $15, 28, 32$  $15, 28, 32$ . print ln: [15](#page-6-0), [59.](#page-21-0) print nl:  $15, 31, 43$  $15, 31, 43$  $15, 31, 43$  $15, 31, 43$ . print2:  $\frac{15}{28}$  $\frac{15}{28}$  $\frac{15}{28}$ , 28, [36,](#page-13-0) [37,](#page-13-0) [43](#page-15-0).

 $print2\_ln:$  [15](#page-6-0). print $2\llbracket n \rrbracket$ :  $\frac{15}{5}$  $\frac{15}{5}$  $\frac{15}{5}$ , [60](#page-21-0). print $3: \quad \underline{15}$  $3: \quad \underline{15}$  $3: \quad \underline{15}$ .  $print3_l: 15, 31.$  $print3_l: 15, 31.$  $print3_l: 15, 31.$  $print3_l: 15, 31.$  $print3_l: 15, 31.$ prod<sub>-chf</sub>:  $22, 48, 56, 57$  $22, 48, 56, 57$  $22, 48, 56, 57$  $22, 48, 56, 57$  $22, 48, 56, 57$  $22, 48, 56, 57$  $22, 48, 56, 57$ . put  $line: \& \underline{42}$  $line: \& \underline{42}$  $line: \& \underline{42}$ , [48](#page-17-0), [50](#page-18-0), [51](#page-18-0). reading: [18](#page-7-0), [46](#page-16-0), [47](#page-17-0), [52](#page-19-0). search: <u>[18](#page-7-0)</u>, [46](#page-16-0), [47](#page-17-0), [58](#page-20-0). Sections do not match: [47](#page-17-0). spotless:  $\underline{6}$  $\underline{6}$  $\underline{6}$ , [60](#page-21-0). stdin : [15](#page-6-0) . stdout: [15](#page-6-0). string:  $\frac{4}{7}$  $\frac{4}{7}$  $\frac{4}{7}$ , [21](#page-7-0), [35](#page-13-0), [59](#page-21-0), [60](#page-21-0). system dependencies: [5](#page-2-0), [7](#page-3-0), [8](#page-3-0), [9](#page-4-0), [13](#page-5-0), [15](#page-6-0), [16](#page-6-0), [17](#page-6-0), [29](#page-10-0), [60](#page-21-0), [61](#page-22-0). tab character expansion: [24](#page-9-0) , [27](#page-10-0) .  $tab\_mark: \underline{11}, 13, 27.$  $tab\_mark: \underline{11}, 13, 27.$  $tab\_mark: \underline{11}, 13, 27.$  $tab\_mark: \underline{11}, 13, 27.$  $tab\_mark: \underline{11}, 13, 27.$  $tab\_mark: \underline{11}, 13, 27.$  $tab\_mark: \underline{11}, 13, 27.$  $term_new\_line: \quad 15, 32, 36, 37, 43, 55, 60.$  $term_new\_line: \quad 15, 32, 36, 37, 43, 55, 60.$  $term\_out: \quad \underline{15}, \; 17.$  $term\_out: \quad \underline{15}, \; 17.$  $term\_out: \quad \underline{15}, \; 17.$  $term\_out: \quad \underline{15}, \; 17.$  $term\_out: \quad \underline{15}, \; 17.$ *test*:  $\frac{18}{16}$  $\frac{18}{16}$  $\frac{18}{16}$ , [47](#page-17-0). test\_file:  $\frac{45}{10}$  $\frac{45}{10}$  $\frac{45}{10}$ , [47](#page-17-0).  $test\_input: \quad 22, 47, 48, 49, 50, 51, 52.$  $test\_input: \quad 22, 47, 48, 49, 50, 51, 52.$  $text_{char: 8, 9.}$  $text_{char: 8, 9.}$  $text_{char: 8, 9.}$  $text_{char: 8, 9.}$  $text_{char: 8, 9.}$ text\_file:  $8, 21, 35$  $8, 21, 35$  $8, 21, 35$  $8, 21, 35$  $8, 21, 35$ . the file:  $21, 24, 27, 30, 36, 37$  $21, 24, 27, 30, 36, 37$  $21, 24, 27, 30, 36, 37$  $21, 24, 27, 30, 36, 37$  $21, 24, 27, 30, 36, 37$  $21, 24, 27, 30, 36, 37$  $21, 24, 27, 30, 36, 37$  $21, 24, 27, 30, 36, 37$  $21, 24, 27, 30, 36, 37$  $21, 24, 27, 30, 36, 37$  $21, 24, 27, 30, 36, 37$ . This can't happen...:  $46$ . troublesome:  $\underline{6}$  $\underline{6}$  $\underline{6}$ , [31](#page-12-0), [60](#page-21-0).  $true: \underline{4}, 25, 29, 37, 38, 43, 44, 46, 47, 52.$  $true: \underline{4}, 25, 29, 37, 38, 43, 44, 46, 47, 52.$  $type\_of\_file: \quad 21, 25, 28, 29, 36, 46, 50, 51, 58.$  $type\_of\_file: \quad 21, 25, 28, 29, 36, 46, 50, 51, 58.$ unknown: [18](#page-7-0), [22](#page-8-0), [56](#page-20-0), [57](#page-20-0).  $update-terminal: 17, 28.$  $update-terminal: 17, 28.$  $update-terminal: 17, 28.$  $update-terminal: 17, 28.$  $update-terminal: 17, 28.$ usage:  $\underline{55}$  $\underline{55}$  $\underline{55}$ , [56](#page-20-0), [57](#page-20-0). Where is the match...:  $40.$  $40.$  $xchr: \underline{9}, 10, 12, 13, 14.$  $xchr: \underline{9}, 10, 12, 13, 14.$  $xchr: \underline{9}, 10, 12, 13, 14.$  $xchr: \underline{9}, 10, 12, 13, 14.$  $xchr: \underline{9}, 10, 12, 13, 14.$  $xchr: \underline{9}, 10, 12, 13, 14.$  $xchr: \underline{9}, 10, 12, 13, 14.$  $xchr: \underline{9}, 10, 12, 13, 14.$  $xchr: \underline{9}, 10, 12, 13, 14.$  $xchr: \underline{9}, 10, 12, 13, 14.$  $xchr: \underline{9}, 10, 12, 13, 14.$ xord: <u>[9](#page-4-0),</u> [12](#page-5-0), [14](#page-5-0).

- $\langle$  Check that all changes have been read  $54$  Used in section [59.](#page-21-0) Check the current files for any ends of changes Used in section  $45$ . Check c for EOF, return if line was empty, otherwise break to process last line Used in section [27](#page-10-0). Error handling functions Used in section [2](#page-1-0). Get a file name Used in section [56](#page-20-0). Get line into buffer Used in section [24](#page-9-0). Get the master file started Used in section [59](#page-21-0). Global constants Used in section [2.](#page-1-0) Global types [4](#page-1-0), [7,](#page-3-0) [8](#page-3-0), [18,](#page-7-0) [19](#page-7-0), [20,](#page-7-0) [21](#page-7-0)  $\backslash$  Used in section [2](#page-1-0). Global variables [6](#page-2-0), [9,](#page-4-0) [22](#page-8-0), [23,](#page-8-0) [26,](#page-9-0) [35](#page-13-0) iused in section [2](#page-1-0). Global  $\#$  includes [15](#page-6-0), [16](#page-6-0) iused in section [2.](#page-1-0) Handle end of file and return Used in section [24](#page-9-0). Handle output Used in section [45.](#page-16-0) Increment the line number and print a progess report at certain times Used in section [27.](#page-10-0) Internal functions [24,](#page-9-0) [38](#page-14-0), [39,](#page-14-0) [42](#page-15-0), [43](#page-15-0), [44,](#page-15-0) Used in section [2](#page-1-0). Local variables for initialisation Used in section [59](#page-21-0). Prepare the change files Used in section [59](#page-21-0). Prepare the output file Used in section [59](#page-21-0). Print the job history Used in section [59](#page-21-0). Process a line, **break** when end of source reached Used in section [53.](#page-19-0) Process the input Used in section [59.](#page-21-0) Scan all other files for changes to be done Used in section [45](#page-16-0). Scan the parameters Used in section [59.](#page-21-0) Set a flag Used in section  $56$ . Set initial values  $10, 13, 14$  $10, 13, 14$  $10, 13, 14$  $10, 13, 14$  $10, 13, 14$  Used in section [59.](#page-21-0) Skip over comment lines; return if end of file Used in section [39](#page-14-0). Skip to the next nonblank line; return if end of file Used in section [39](#page-14-0). Step to next line Used in section [45](#page-16-0). Test for normal, **break** when done Used in section  $48$ . Test for post, **break** when done Used in section [48.](#page-17-0) Test for pre, **break** when done Used in section [48.](#page-17-0) Test for truncated line, skip to end of line Used in section [27](#page-10-0).
- $\langle$  The main function  $59$  Used in section [2](#page-1-0).